Jaba 3. Pearcrib noe Huxenne 3.1 Aunamaien ren c repenienna meccon Peaci-Roux cost. 2e crés ordpacidenne never macco. Lung Tern = Cun peargus no 3no 3ax Howsong @ B gran Currere + Neuraters, cost Terry - paartubris. Tpike

B peaca. Nouse. Mes cost modykarma cropemae, possent BXDun 6 maccy parcess.

Pacan TRAD Macch M n Cropper 5 Mycho b nement t otopranbeerd nacca du co ca té NOCIR  $\overrightarrow{v}+L\overrightarrow{v}$ Sac. corp. macan:  $dm'$  +d  $m = 0$  $m+1m$  $dm'$  $m$  $3cu$ :  $\mu_1\vec{v} = (\mu_1 + d_m)(\vec{v_1} + \vec{v_2}) +$  $+$   $\overrightarrow{u}$  dm<sup>1</sup>

$$
m\overrightarrow{\delta} = m\overrightarrow{\delta} + m\overrightarrow{\delta} + dm\overrightarrow{\delta} + \overrightarrow{\delta} + \overrightarrow{\delta}
$$

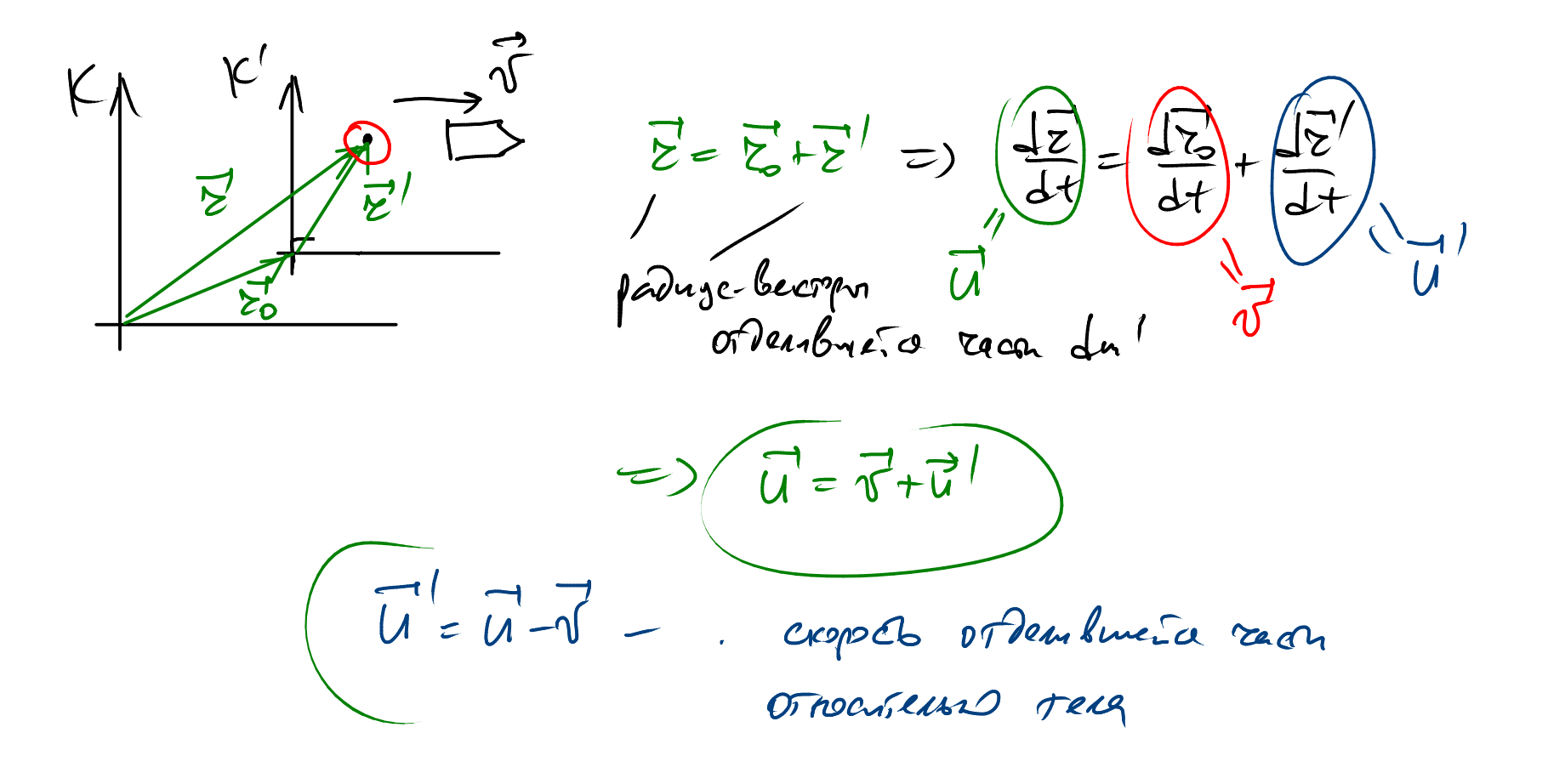

B cryzue parcess 4' (OTH.) croper victerenue (rages)

$$
m \frac{d\vec{r}}{dt} = \vec{u}^{\prime} \frac{dm}{dt}
$$
\n
$$
m \frac{d\vec{r}}{dt} = (\vec{u} - \vec{v}) \frac{lm}{dt}
$$
\n
$$
m \frac{d\vec{v}}{dt} = (\vec{u} - \vec{v}) \frac{lm}{dt}
$$
\n
$$
m \frac{d\vec{r}}{dt} = \vec{u}^{\prime} \frac{lm}{dt} + \vec{F}_{\text{bner}}
$$
\n
$$
m \frac{lm}{dt} = \vec{u}^{\prime} \frac{lm}{dt} + \vec{F}_{\text{bner}}
$$

$$
\frac{q=-\frac{1}{dt}=\frac{1}{dt}m'}{2\pi} = \frac{q^2m'}{2\pi}
$$
\n(200)  $2\pi$  (200)  $2\pi$  (20

3.2 Agentin Lungesc Cura (F= qu') cupabadruba verons ecru observabanana racio  $-$  ser Drock /  $76$ - $7e$ Au 20106  $F = qu' + S(p_2-p_1)$ S'-monzant coma  $P_a - a\pi_a$ . dabs Pz - Dabs. zazok na epeze congq

$$
U_{3} = U^{1} + \frac{S}{9}(p_{2}-p_{4})
$$
 3q  
Geepel-userenl

Ane ygstabe

Bec, e) 
$$
uym
$$
  |c20 | |c2 cmna  
\n $F = qU_3 = \frac{U_3}{\frac{q}{\theta}} \cdot pq = \frac{1}{\sqrt{y}} \cdot 29$   
\n $qq - bcobbx \text{ (e}c. pacx)$   
\n $[\frac{q}{\theta} - \frac{pcc}{C}] = \frac{mc}{\sqrt{mc/c}} = \frac{mc \cdot c}{mc} - \frac{numync \cdot \text{c} + nmyn \cdot c}{mc}$   
\n $[F] = mc$   
\n $g$   )  $Q$   )  $Q$   )  $q$   )  $q$ 

 $UV: \qquad LT_{g}J = \frac{M \cdot c^{c}}{C \cdot M} = C$ 

3.3 Popmyra Knowsbarro

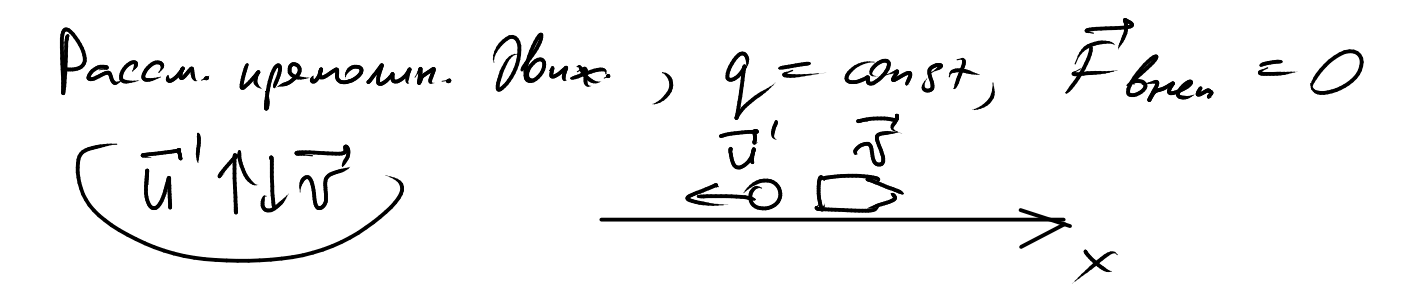

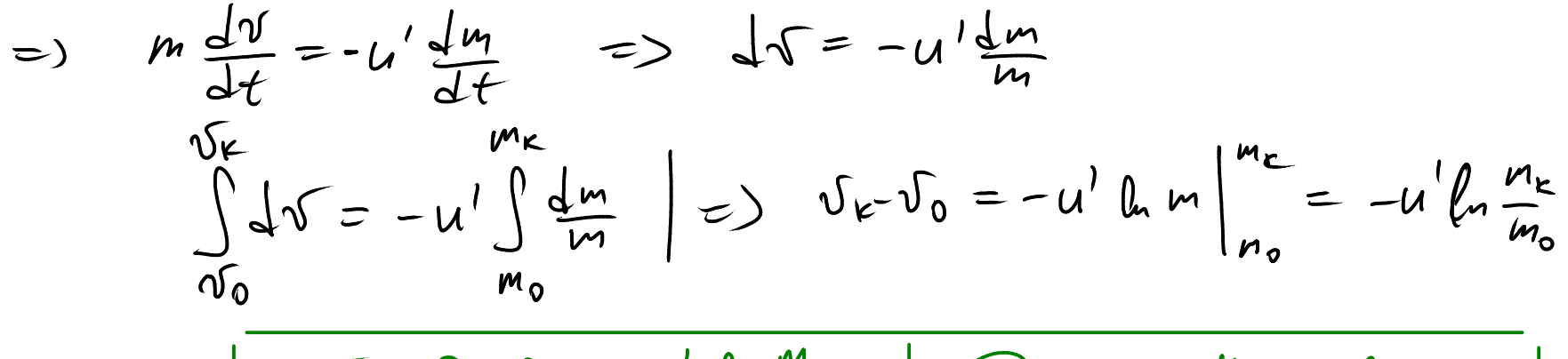

 $\Delta v = v_{\text{r}}v_{\text{o}} = u' h \frac{m_{\text{o}}}{m_{\text{u}}}$  Popuryna Unerrobacro

$$
\Delta V = Xaparsqrycorreccae coppde\n
$$
\Delta V = g I_y l_x \frac{m_o}{m_e}
$$
\n
$$
Z = \frac{m_o}{m_e} - 2 \pi cos
$$
\n
$$
M_{\text{nonrebc}} = g I_y l_x \frac{m_o}{m_e}
$$
\n
$$
M = m_n + m_{\text{up}} + m_{\text{amp}}
$$
\n
$$
M_{\text{nonrebc}} = \frac{m_{\text{up}} + m_{\text{up}} + m_{\text{amp}} + m_{\text{amp}}}{Kapaxqau}
$$
\n
$$
M_{\text{nonrebc}} = \frac{Kapaxqau}{m_e - m_n}
$$
\n
$$
S = \frac{m_o - m_n}{m_e - m_n}
$$
\n
$$
M_{\text{nonrebc}} = \frac{m_o - m_n}{m_e - m_n}
$$
$$

3.4 
$$
Unprocynematic
$$
 *more un resp*  $4\sqrt{2}$  *Ans the is the the*

Cogabrae parex

 $\Delta S = \Delta S_1 + \Delta S_2 + ...$ Tic. racio maccu Mosnego ordpacederes

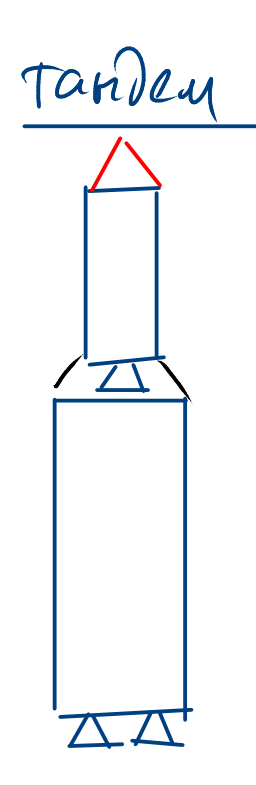

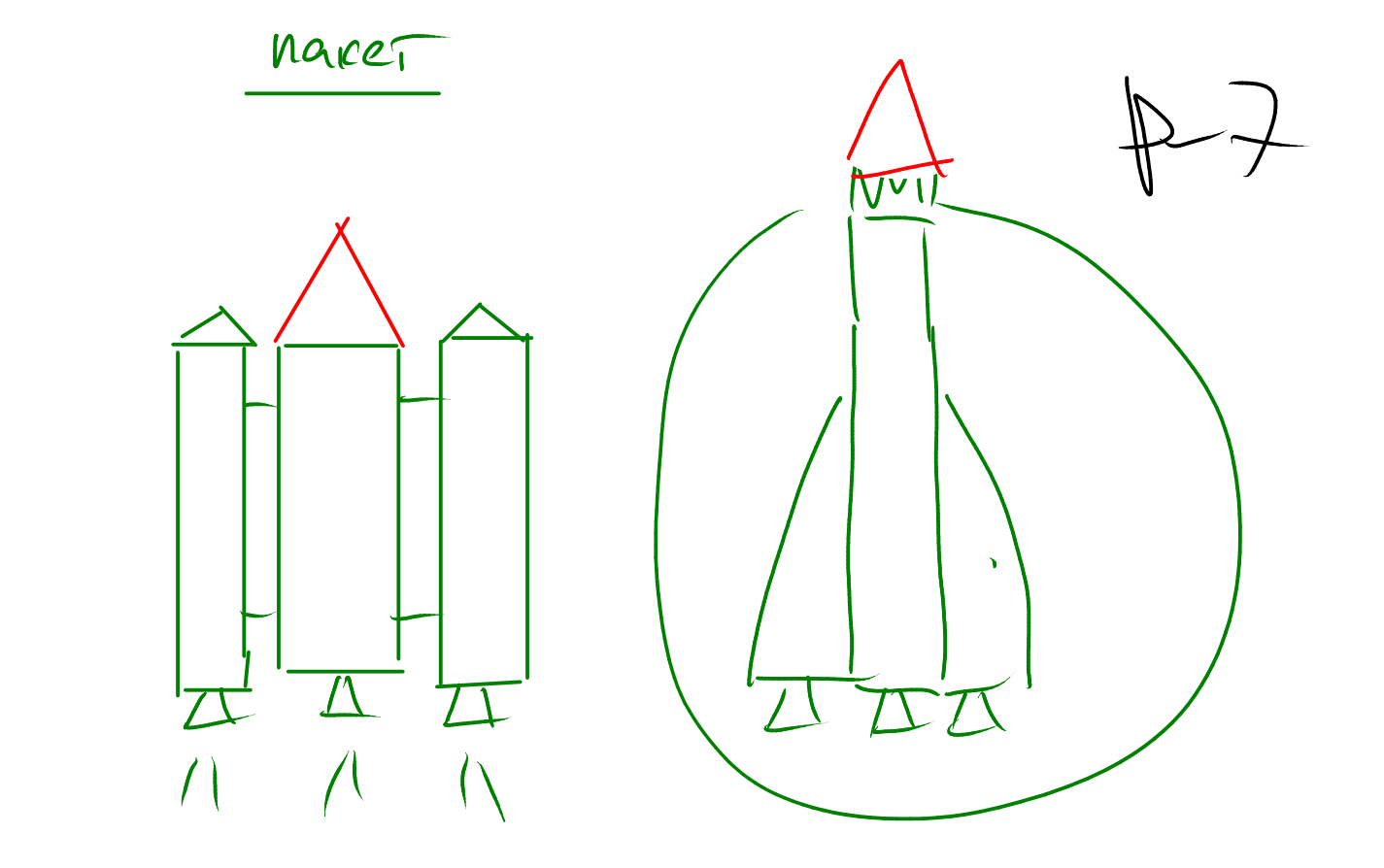

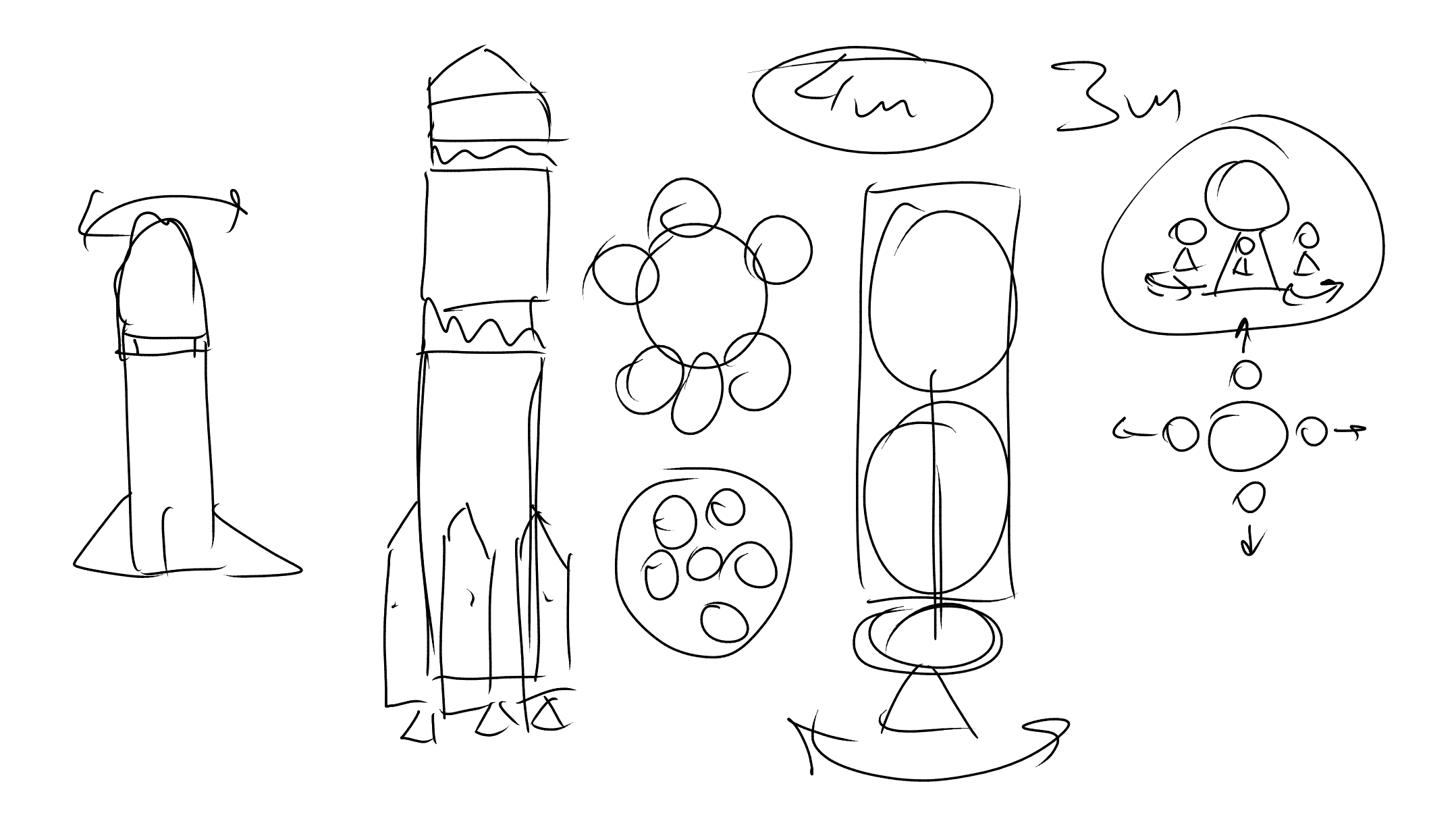

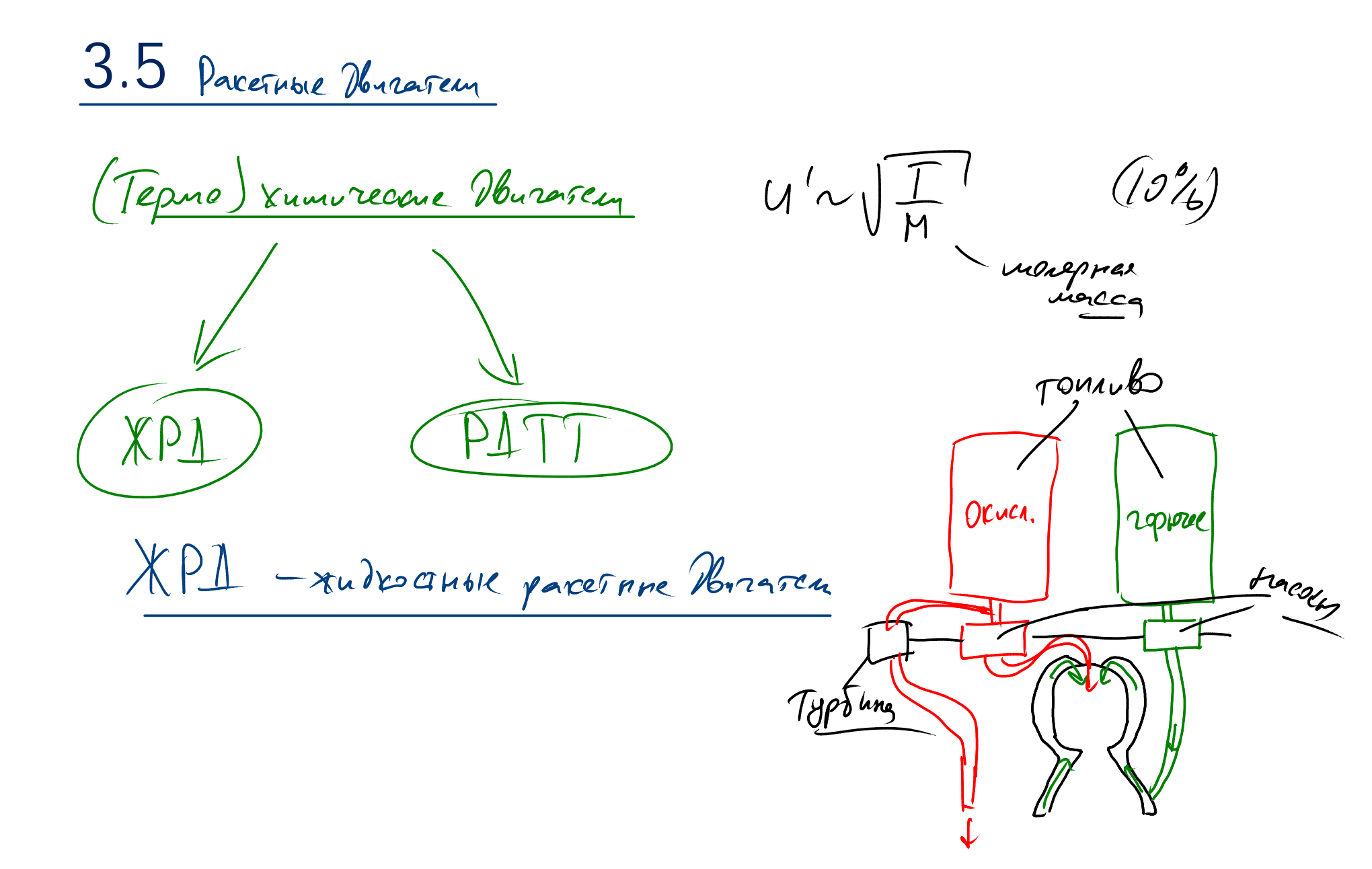

reporce : reportion ; saidant bedoped (M2), (H1M2) Hecumm. Dumesur mapagny Obvenisers: Hodern Encroped (O2), HNO3, (N2OG (AT) KOOM parcon Kepoeur+Oz, HatOz boenne ( $\overbrace{(H\overbrace{M}^{\mu}\overbrace{T}+\overbrace{A}^{\mu})}^{*}\rightarrow\emptyset$  kocu,  $\gamma$ nneparax  $U_7' \simeq 3400$   $U_8'$  $|2900$ un +  $0_2$   $W'_3$  = 2943. M/  $H_2+Q_2$   $U_7 = 3d35$   $U_8$   $Q_9$  4500  $V_9$  $AT+HIN2 U_7^{\prime} = 2855$   $M_{\odot}$ 

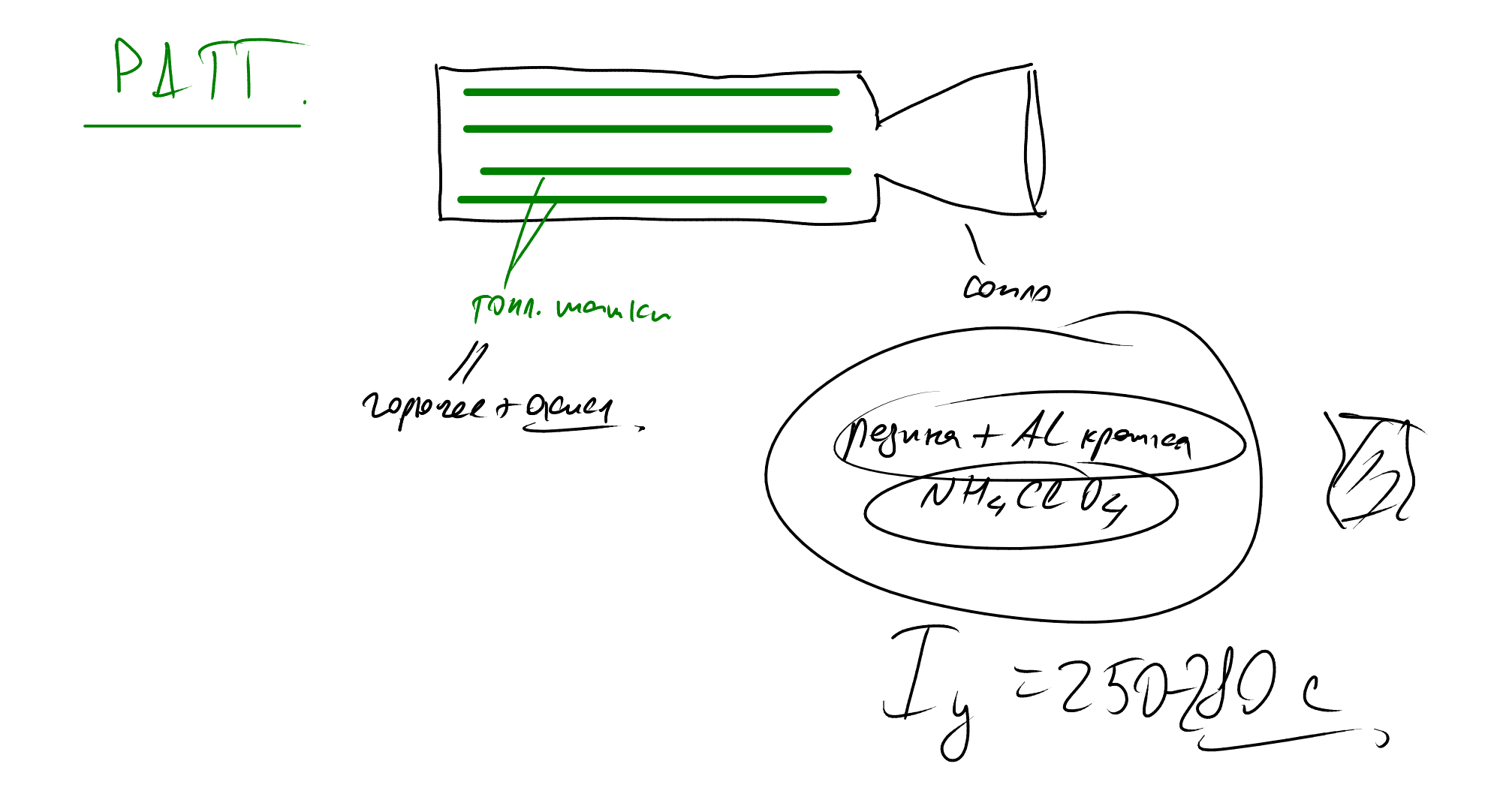